S LIRE 300

giugno 1977 mumero speciale contro la criminalizzazione del dissenso in Italia

## Titalia non è un altro continente

Libertà per RadioAlice

**Aras** 

11 carattere propositivo della rivoluzione in Italia<br>E' possibile recuperare il carattere propositivo del processo rivoluzionario italiano. Troppa gente ha lavo= rato per dare alla situazione italiana una immagine il più possibile imbecille: da chi-come L.C. nel '75, A.O. e Pdup sempre-passa il tempo a paragonare la situazione italiana al Portegallo o al Cile, ed a fantasticare bea= tamente di governi delle sinistre;a chi ha puntato ad innalzare il livello dello scontro antiistituzionale in termini perfettamente istituzionali.Gli uni e gli altri hanno lavorato per il re di Prussia: sul serio, e non in senso figurato. Perchè, in un progetto marciante di prus sificazione dell'Europa, sotto la direzione della Bunde= sbank, il capitale multinazionale ha bisogno di dimostra= re che l'Italia-in quanto paese della lotta proletaria, non operaia sperano loro-è la parte più a nord del Sudamerica. Staccare così la forza politica e propositiva del la lotta operaia italiana dell'Europa, e presentare l'Europa come un luogo in cui la lotta di classe è sta= ta ormai estirpata e rinchiusa a Stammneim. Dentro tutto questo, poi, compito dell'eurocomunismo è distruggere l'autonomia della classe operaia italiana, per guadagna rsi il diritto alla cittadinanza europea. In sintesi: fare all'Italia una faccia sudamericana finchè è in lotta, quindi staccare gli operai italiani da quelli di Pa rigi, Amburgo, Francoforte e Liverpool; sconfiggere e mas pacrare (tanto si tratta di una cosa sudamericana)i ri= belli italiani, quindi-dopo aver esorcizzato la sudame= ricanizzazione che era stata evocata in precedenza-riammettere l'Italia, nuovamente europeizzata grazie ai buoni servizi del gentile Berlinguer. Con buona pace degli scimmiottatori pduppini di Unidad Popular, e anche dei compagni che si armano per una guerra di lunga durata.

Quel che è impressionante è che il giochino prussia= no sta funzionando a meraviglia, pare, anche nel movimen= to, fra i compagni in Francia e in Germania. La primavera del '77 è stata seguita con l'interesse un

po' solidaristico un po' pietoso che si riserva alle lo tte di un altro continente. Andate a farvi fottere, per dio.Quello che la maggior parte dei compagni non ha ca= pito, in Italia nè a maggior ragione altrove, è che l''Italia non è un punto medio fra l'Europa e il Sudamerica, ma il punto avanzato della lotta di classe in Europa. Che nella primavera'77 non ci sono state lotte di stu= denti o disoccupati, strati arretzati e legati a una pratica politica pre-industriale, emarginati dal mercato del lavoro; ma lotta dello strato sociale proletario che rappresenta la concrezione sociale massiccia del tempod di vita liverato dal lavoro, e dunque il punto di massima espressione della contraddizione fra sistema del capi tale e movimento comunista post-industriale.

L'interesse del capitale è togliere alla lotta di olasse in Italia ogni carattere propositivo. L'interesse del movimento è dimostrare fino in fondo il carattere propositivo delle lotte italiane, sottolineando che l'I talia è comunque il futuro della Francia, della Spagna, dell'Inghilterra. Comunque: sia che lo stato vinca e pas si il giochino sudamericanizzazione-germanizzazione, per la mediazione eurocomunista(ed allora l'Italia di= venta luogo di sperimentazione di un progetto di stabi= lizzazione stalino-socialdemocratica a livello europeo)

## l'italie n'est pas unautr continent

Etendre le processus revolutionnaire italien à la France et à l'Europe est possible. Trop nombreux ont été ceux qui ent voulu donner de la si= tuation italienne l'image la plus stupide qui soit. Que ce soit Lotta<br>Continua ou Avanguardia Operaia ou encore le PDUP, qui en I975 comparaient<br>l'Italie au Portugal ou à Chili et rêvaient béatement d'un gouvernement de gauche, ou ceux qui entendaient éléver le niveau de l'affrontement anti-istitutionnel...sur le terrai istitutionnel. D'autres, sudamericains, son allis même jusqu'à miser sur la guerre civile! Tous ont travaillé por le roi de Prussie: et pas en sens figuré. Dans un projet de prussifi= cation de l'Europe suos le contrôle de la Bundesbank, le capital multinational eprouve le besoin de demontrer que l'Italie ne connaît que des<br>luttes proletarienne, pas des luttes ouvrières, ils le disent ou l'espèrent, elle ne serait d'apres eux que la partie la plus septentrionale de rique du Sud. Ils voudraient, se faisant, isoler la force politique det le projet de luttes ouvrières italiennes du reste de l'Europe afin de présenter l'Italie comme un lieu où la lutte de classe aurait été désormais extirpée ou enfermée danx à Stammheim. En ce sens, la tâche de l'euro= communisme est de détruire l'autonomie de la classe ouvrière italienne pour gagner le droit à la citoyenneté européenne. En bref, donner de l'Italie une image sudaméricanine tant qu'elle est en lutte afin d'isoler les ouvrières d'Italie de ceux de Paris, Hambourg, Francfort ou Liverpool<br>battre et massecter les rebelles italiens (c'est une histoire sudaméri= caine) pui, après avoir exorcisé la sudamericanisation de l'Italie, la réeuropéaniser à nouveau grâce aux bons soins du sieur Berlinguer, sous

les applaudissements des singes Pdupiens de l'Unidad Popolar.<br>Mais le plus drôle, c'est que le petit jeu prussien fonctionne à mais le plus droie, c'est que le petit jeu prussien fonctionne à<br>merveille, à ce qui parait, dans le mouvement, parai le camarades fran-<br>çais et allemands. Le printemps y a été suivi avec l'intérêt vaguent<br>solidaire et un l'Italie n'est pas une situation intermédiaire entre l'Europe et l'Ameri= que du sud, mais plutôt le lieu où la lutte de classe est la plus avan= cée en Europe; c'est que les luttes du printemps 77 n'ont pas été des luttes d'etudients ou de chômeur seulement, couches arrièréesm, en marge du marché du travail, produit d'une politique pré-industrielle; mais dendes luttes de la couche sociale politique pre-industrielle; mais<br>lien des luttes de la couche sociale prolétarienne exprimant la matteria-<br>lisation massive et sociale du temps libéré de travail, et, par consé=<br>quence, l italienne tout possibilité de generalisation. L'interêt du mouvement est<br>exactement contraire: Livalisation demontrant le caractére esemplaire

es de luttes italiennes: Louis la France, de l'Espagne, de l'Angle-<br>terre. De tout maniere, ou bien l'Etat gagne et le petit jeu sudamerica<br>nisation-et pui de germanisation, gràce à la médiation euro-communiste<br>se réalise d'un projet de stabilisation stalino-socialdémocrate au niveau européen) oubien le meuvement s'étend et sarvient à eclancher un procès de rupture<br>de la médiation eurocommuniste deployant entièrement ses capacités de proposer am mouvement des formes de contre-pouvoir, aussi sien sur le t rain de la vie quotidienne que sur celui des comportanents, de l'experien-<br>ce d'un nouveau rapport entre intelligence et production, exasperant les

contradictions entre valorisation et intelligence productive, pour une rèduction de l'horaire du travail.

Mais quand il sera devenu clair que l'Italie est un point moyen dans l'organisation internationale du travail, un point avancé et program programmatique de l'organisation internationale des lutte, alor l'histoire du communisme et la symphonie, dont le prolétariat libéré italien n'a joué que les premières notes, au cours de ce printemps, se transformera en concert<br>assourdissant pour les patrons, les réformistes, et les flics.

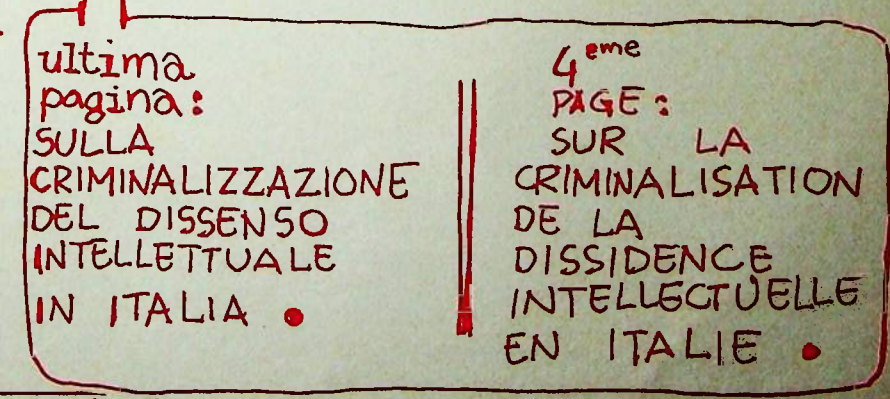

rleremo per farci sentire/ora e necessario/faremo la nostra parte/

### G CONTINUA : L'ITALIA NON

E' UN ALTRO CONTINENTE

-sia che il movimento rimonti e riesca a innescare un processo di rottura della mediazione eurocomunista, dispiegando interamente la sua capacità propositiva di contropotere, sul terreno dell'esistenza e dei comportamenti, di sperimentazione di un nuovo rapporto fra in telligenza e produzione, di conduzione al limite della contraddizione fra valorizzazione e intelligenza produ ttiva, di riduzione dell'orario di lavoro.

Quando diverrà chiaro che l'Italia è un punto medio nell'organizzazione internazionale del lavoro, ma un punto avanzato e propositivo nell'organizzazione internazionale delle lotte, allora la storia del comunismo comincerà ad essere storia dell'esercizio del possibi= le contro il dato - e la sinfonia di cui il proletariato liberato italiano ha suonato in questa primavera le prime note diverrà un concerto assordante per i padro= ni, i riformisti, i poliziotti, i politici.

# LO STATO ITALIANO E' STALINO-FASCISTA

Tasciuta Mantekas a Roma.Comincia a funzionare un meoca-<br>nimamo giuridico pazzesco, nazista: si può escer condannati<br>per un reato anche se è evidente che non lo si è commes-<br>per un reato anche se è evidente che non lo si è ovimento.ZUT.

Then to solution of a factorization of the specifical control of the principle is then the probability and the principle control of the capacity of the capacity of the complete capacity of the complete complete complete co romano Pascelino, il ministro poliziotto Cossiga sostiene<br>che compito della maristratura-in un nomento cosi grave<br>che di trovare le prove della colpevolezza, ma colorire le<br>associazioni sovvere istorico di prove della colp

#### **L'ESEMPIO** POLACCO

L'assassinio di un compagno del comi= tato per la difesa degli operai arre= stati;la campagna di menzogne della stampa 'comunista', lapersecuzione con tro gli intellettuali che si battono per la liberazione degli operai arre= stati; l'arresto di un gruppo di mi= tanti, con l'accusa di 'complotto contro lo stato'.E tutto con la moti= vazione di difendere lo stato socia= lista:lo stato socialista difeso con= tro gli operai che si rivoltano, che chiedono più salario e meno sfrutta= mento, contro 11 dissenso culturale, pontro il comunismo vivente dei giova ni proletari. Non stiamo parlando

ma questo voi gia lo

of percuisiscono le

BOICOUP, IMASS LES

i problemi del movimento.

da BERTANI uscirà presto:

dell'II marzo

STAMPA ALTERNATIVA e A/traverso

pubblicano: PRIMAVERA '77, sulle lotte e

NON HANNO ANCORA CAPITO NIENTE, sul movi=

mento di Bologna, sullari insurrezione

Maggion 1975 mentre a Milano ripromione le dito contrain di transformazione culturale, ni porquiumienono le came<br>pel energe un nuovo acquesto giovane prolotario, la leggi di Fachinonia; hubanteli al mentre a il mentre al

essere respinta, al potere zeon importa come.<br>
Ma la abolizione della legalità costituzionale è in di<br>
Italia indissociabile dall'attacco feroce contro la difficulta indissociabile dall'attacco feroce contro la Econtenpora

Attenzione: la abolizione della legalità costituzio=<br>nale non è però un fenomeno regressivo, arretrato .E'in-<br>dissociabile della riorganizzazione eurocomunista dello<br>stato, dallo stalinismo bestiale e assessino del PCI.<br>Il

dell'Italia, anche se tutto è singo= larmente analogo, ma della Polonia. La forma stalinista e la forma euro= comunista del dominio 'socialista' sulla forza-lavoro, la dittatura so cialista del capitale ha dovunque lo stesso carattere assassino e libe rticida. L'ipocrita solidarietà eu= rocomunista con il compagno Michnik non basta per nascondere il fatto che le mani di Zangheri e di Berlin= guer sono sporche dello stesso san= gue di cui son sporche quelle degli Husak e dei Gierek: il sangue dei comunisti che lottano per l'abolizio-vaché celles de Husak et de Gierek ne dello sfruttamento, per la libera le sang des communistes qui lutten zione.

sapete/

di Radio Alice, che invita alla chiusura dei covi(Pecchi di Radio Alice, che invita alla chiusura dei covi(Pecchi oli), che invita a perseguitare gli intellettuali del di ssenso(Trombadori).

RES DU COURS OUTS HISTORIQUE

senso (Trombadori).<br>
Senso (Trombadori).<br>
In proposite sure comunista è queste: l'egemonia operation del di<br>
Le proposta eurocomunista è queste: l'egemonia operation del cui il compromeso storico sarebbe la cadaverica for

#### L'EXEMPLE **POLONAIS**

L'assassinat d'un camarade du com pour la defense des ouvrieres arrè tes, la persecution des intellect els qui se battent pour la libération des ouvrieres, l'incarceration des militants accusés de 'complot contre l'Etat. Et tout cela pour defandre l'Etat socialiste: defendre l'Etat socialiste contre les quvri ers qui luttent pour plus d'argent et moins d'exploitation, contre le communisme vivent des jeunes prol. Nous ne parlons pas de l'Italie, même tout cela lui rensemble à s'y méprendre, mai de la Pologia La forme stalinienne et la forme eurocomuniste de la domination so= coaliste sur la force-travail, la dictature social du capital à par tout le même carachtere assassi et liberticide. La solidarité hypocrite des eurocommunistes envers Michnik ne suffit pas a masquer le fait que le mains de Berlinguer<br>sont voubleés par le sang qui a te pour la liberation.

Abbiamo istigato, vilipeso, resistito, incitato,/

e continuiamo e continuaremo recidivi

L'ETAT ITALIEN

Mai 1975 : Pendant qu'à d'il s'onte de la compte de la compte de la compte de la pendant de la compte de la compte de la compte de la compte de la compte de la compte de la compte de la compte de la compte de la compte de

# BST STALINO-FASTIST

lotta

giornale, una

MN

radio,

Bun

are.

Sembrava

Tou

 $\bullet$ 

fermata.

alla

l'autobus

Spettare

စ

dome

**Dalurale** 

venuto

ౕల  $\overline{Q}$ 

perche

ma

 $\Delta$ 

 $\dot{\mathcal{X}}_L$ 

 $95$ 

Is due to the third to the main feature with a momentum of the 12 and 1<br>is due to the frequencies of the main feature and a signification of<br>the main field of the state of the state of the state of the state of<br>the main f

une utopie, mais c'est la forme concrète de l'existence d'une<br>couche sociale dans laquelle s'incarne le refus du travail, les<br>transformation culturalle, la maturité et la possibilité du<br>Communisme communisme.

NELLE EDIZIONI SquiLibri è uscito Saraà un risotto che vi seppellirà (dei circoli prol.giov.di Milano) Chi ha ucciso Majakovskij? (di Franco Berardi)

COS **AB** traverso?

non come un abito

A/traverso è una rivista che esce dal maggio 1975 e che si propone come rivista PER l'autonomia. Autonomia intesa non come organizzazione, ma come tendenza storica lagente concretizzata in uno strato sociale estraneo all'ideologia del lavoro ed al rapporto di prestazione, emergente nel processo di formazione del movimento di liberazione dal lavoro. La scoperta dell'inconscio come luogo collet tivo di latenza produttiva della vita rimossa nel proce so di valorizzazione. La critica della psicoanalisi come naturalizzazione della rimozione storicamente determina ta del desiderio e la ricerca di una macchina di riemer genza ed espressione dei flussi desideranti - la prati= ca della scrittura e della comunicazione trasversale co me forma emergente di questa collettivizzazione del ri= mosso; questi i temi che A/traverso ha introdotto nel movimento, e particolarmente nel proletariato giovanile La strada di Majakovskij, la strada che l'avanguardia storica ha cercato di percerrere ricadendo nella separa zione fra letteratura e vita, e che oggi si tratta di percorrere trasversalmente, nel senso della ricomposizio ne- che A/traverso ha incrociato l'esperienza di R.Alice, una antenna molotov, ma anche, e contemporaneamente, un microfono per il desiderio rimosso, la voce di chi non ha mai avuto la parola.

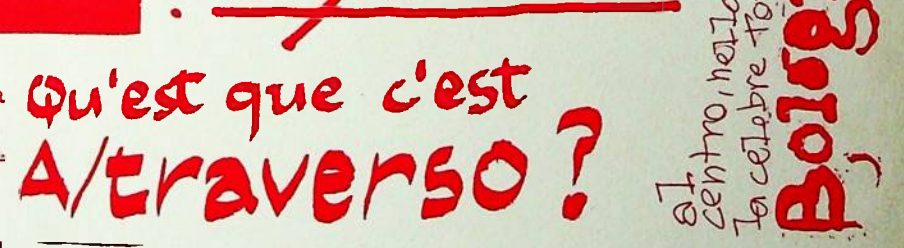

EN FRANCE A'PARU, au editions L.S.C.:

RADIO ALICE RADIO LIBRE,

par le collectif A/traverso

A/ traverso, revue publiée depuis Mai 1975, veut être une revue } POUR l'autonomie, L'autonomie conçue non comme organisation, mais comme tendance historique latente, enracinée dans une couche sociale étrangèt à l'idéologie du travail et au ranport de production (comme re vente de son temps/vie) qui est apparue dans le procès de formation du mouvement de libération du travail. La découverte de l'inconscient comme lien collectif de la latence productive de la vie fefoulée dans le procès de valorisation ; la critique de la psychanalyse comme naturalisation du refoulement historiquement déterminé par le désir et la recherche d'une machine de révélation et d'expréssion des flux désirants ; la pratique de l'écriture et de la communication transversale comme forme emergeante de cette collectivisation du refoulé : ce sont là les thèmes qu'A/ traverso a introduit dans le mouvement, et plus particulièrement dans le jeune prolétariat. C'est la voie, que Maïakovski et l'avant-garde historique ont éssayé de parcourir, avant de retomber dans la séparation de la littérature et de la vie, qu'il nous faut aujourd'hui reprendre transversalement en vue de la recomposition : A/traverso a entrepris l'expérience de

Radio Alice, un émetteur molotov, mais également, et dans le même temps, un micro pour le démir refoulé, la voix de ceux qui n'ont jamais eu la parole.

che si indossa/ per le grandi occasioni/

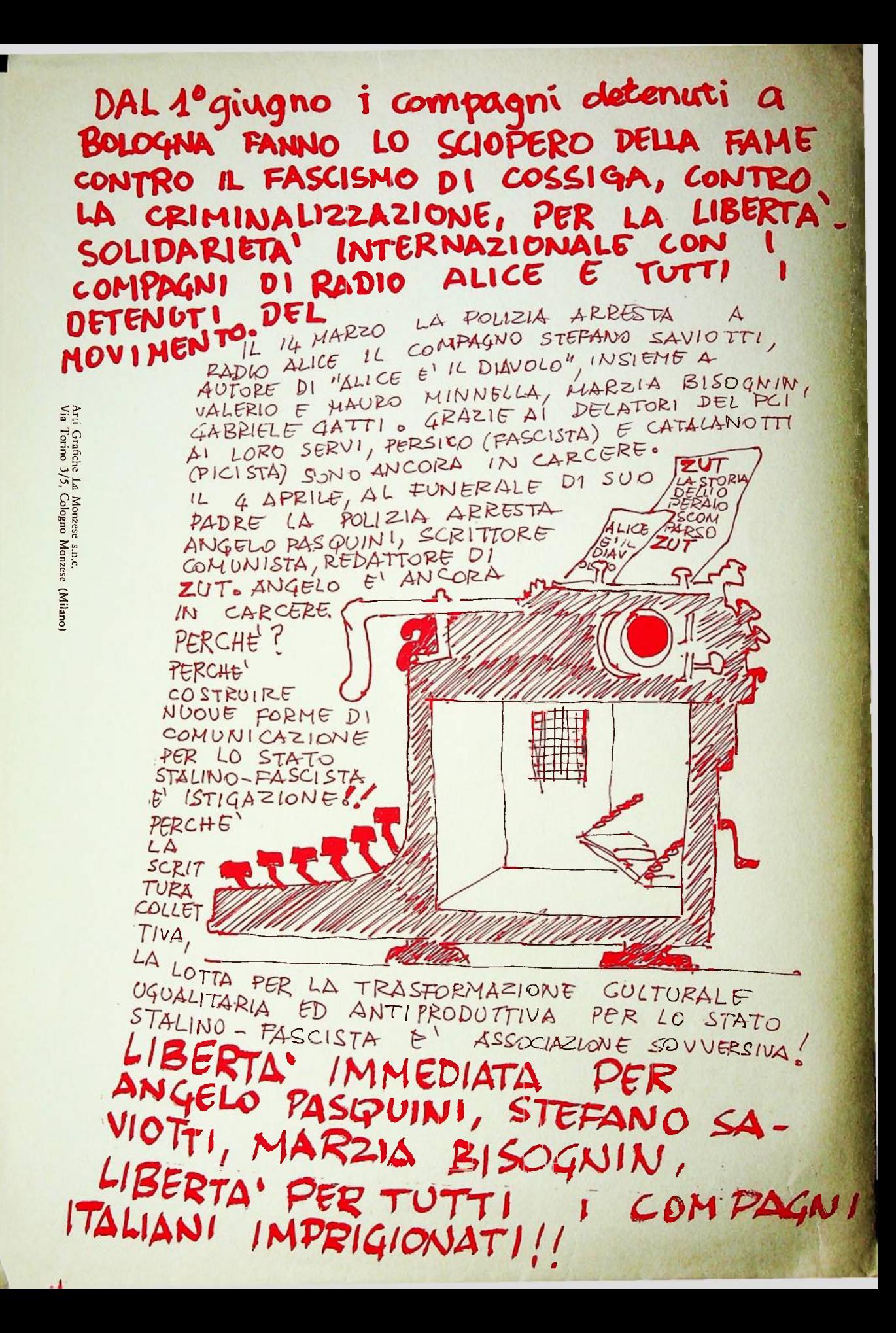

DEPUIS 1er JUIN, le copains détenus a Bologna, font une Je 14 mars, la police arrête, d'AADIO ALICE, les Marzia BISOGNIN et Gabriele GATTI. Ils sont encore en prison, grâce aux delateurs du PCI, grâce a Persico (fasciste) et a Catalanoth (PCI), Jes juges Le 4 avril, aux funeroistes de son père, la police arrête Angelo PASQUINI, écrivain communiste redocteur de 201.<br>Angelo est encor en prison. POURQUOI?<br>Parceque construire nouvelles formes de communication<br>pour I'ETAT stalino-fasciste dest de l'instigation.<br>Parceque I'écriture col

Berlinguer lo aveva detto al convegno degli intellet= tuali PCI all'eliseo: nel momento in cui lo stato italia no delle multinazionali porta un attacco feroce contro il salario, l'organizzazione operaia e la forma stessa della vita noi ribattezziano tutto questo austerità, e diciamo che questo è il socialismo. Compito della cultura è organizzare il consenso a questo socialismo. Bene: la realtà capitalistica assume la forma matura e proget: ta l'utopia della pace sociale. L'idea dell'identità del: la classe con lo stato deve realizzarsi, essere organiz= zata dalla cultura, e se questo non accade, se la cultura sta nel processo di trasformazione, si fa processo traallora i carri armati a riportare l'ordine. La cultura deve diventare mediazione dell'identità hegeliana dello stato con la classe. Ma l'unica cultura vivente è quel= la del novimento. Gli unici poeti italiani che abbiano saputo cogliere il respiro della storia sono -come Ange lo Pasquini e Stefano Saviotti-in carcere, oppure come Nanni Balestrini perquisiti e perseguitati, o, come Bifo Quando la cultura deve farsi -per il pote= latitanti. re- organizzazione del consenso, ecco allora che lo stato decreta che il dissenso è criminale, e la persecuzio= ne stalinista non colpisce la scrittura, la teoria, la po esia, ma la sua capacità trasversale di collettivizzazio= ne e trasformazione. Ma mentre i poliziotti e i magistra frappa pas l'écriture, la théorie, la poésie, ma sa capa= ti perseguitano la cultura, la forza del potero affascina i portaborse che si affollano a scrivere su 'la cit= tà futura'i compitini, o i lecapiatti che si preparano a ricevere uno stipendio dall'Ento Locale o dal Museo riformato. I 'grandi intellettuali', intanto, si dividono fra paura e invidia. Per un Giorgio Bocca che non vuol perdere i 42 milioni che in un anno gli procura la sua attività di moralista su Espresso e Repubblica, c'è un Arbasino che frigna in "Ispira più l'arancia meccanica o l'Antiedino" per dire che non abbiamo diritto a parlare di poesia e di avanguardia, perchè abbiamo portato il cervello all'annasso. Non lo avevamo neopure chiamato in causa, l'Arbasino, tanto poco ci interessa, ma non se ne deve avere a male se l'unica possibilità di fare poe sia, di fare un testo capace di vivere è quella di mette re in gioco la propria condizione, la condizione di sepa ratezza della scrittura.Non è sdanovismo, ma proprio il suo contrario. Non si tratta di costringere la poesia al la storia, ma di riconoscere che è solo il respiro del= la rivolta, lo spessoVdella storia, a dare al testo la densità della poesia. Ma non è degli intellettuali ita= liani, da sempre al servizio del potere, cialtroni incapaci di produrre cultura cioè trasformazione-che intendiamo occuparoi. Qui si tratta di cose serie.

 $E - P -$ 

Au moment même où, l'ětat italien des multinationales. lancait une attaque feroce contre le salaire, l'organi= sation ouvrière et les conditions de vie (l'austerité). en disant que c'est celà le socialisme, Berlinguer affir= maità la conference des intellectuels du PCI de l'Elisée que"le devoir de la culture est d'organiser l'adhésion a ce socialisme". Bien: la réalité capitaliste assume une forme mûre en projettant l'Utopie de la Paix Sociale. L'idée de l'identification de la classe avec l'état doit se realiser, et être organisée par la culture; si la culture est interne au processus de transformation, si el= le devient le processus transversal d'auto-organisation de l'autonomie, alors ce seront les charx qui se chargeront de ramener l'ordre. La culture doit devenir la médiation de l'identité hégélienne entre état et classe Mais la seule culture vivante est celle du Mouvement. Les seuls poètes italiens qui ont su saisir le souffle de l'histoire sont en prison, AngeloPASQUINI et Stefano SAVIOTTI -sont perquisitionnés et persecutés, Nanni BA= LESTRINI,-sont en fuite, BIFO.

Quand la culture doit-pour les besoins du pouvoirorganiser le consensus, l'état alors décrète que toute dissidence est criminelle. La persecution stalinienne ne cité transversale à collectiviser et à transformer.Mais. pendant que policiers et magistrats persécutent la cul= ture, la force même du pouvoir fascine et inspire les obscrure sousfifres qui se bousculent au portillon de "LaCittà Dutura" (revue 'culturelle'de la FGCI) ou les leche-bottes stipendiès par les administrations locales. Les 'Grand Intellectuels", en fait, se sont divisés entre la peur et l'envie. Ce n'èst pad

zdanovieme, mais exactement le contraire.Il ne s'agit pas de plier la poésie a l'histoire, mai de reconnaître que seul le souffle de la révolte, le poids de l'histoi: re, peut donner au texte la densité de la poésie. Mais nous n'entendons pas ici, nous occuper des intellec tuels italians-ce charlatans qui, étant depuis toujours gu service du pouvoir, sont incapable de produire de la cultura, c'est-à-dire son incapable de trasformer quoi que ce soit. Il s'agit de s'occuper de choses sérieuses.  $B-P$ 

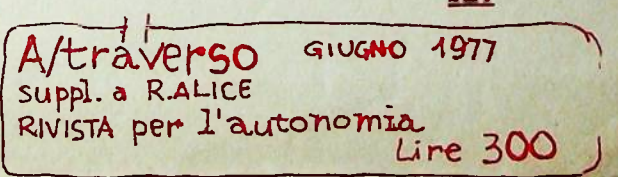